# ■ ■ ■ PART 5 Appendixes

## APPENDIX A

## ■ ■ ■

## Downloadable Files

**T**his appendix lists all the files used throughout the book. It also describes the test environment, which is important because some scripts will work correctly only when a specific configuration is in place.

## **Test Environment**

My test server is a Dell PowerEdge 1900, equipped with a quad-core Xeon processor (E5320, 1.86GHz), 4GB of memory, two mirrored SATA disks (Samsung Spinpoint, 300GB, 7,200rpm) for the operating system and all other applications, and four striped SAS disks (Seagate Cheetah, 73GB, 15,000rpm) for the database files. The server is connected to my workstation and to the other test clients through a gigabit network and switch.

The operating system is CentOS<sup>1</sup> 4.4 x86\_64. The following versions of the Oracle database engine are installed (actually, these are all the versions that are currently available for this platform):

- *Oracle9*i *Release 2*: 9.2.0.4, 9.2.0.6, 9.2.0.7, 9.2.0.8
- *Oracle Database 10*g *Release 1*: 10.1.0.3, 10.1.0.4, 10.1.0.5
- *Oracle Database 10*g *Release 2*: 10.2.0.1, 10.2.0.2, 10.2.0.3, 10.2.0.4
- *Oracle Database 11*g *Release 1*: 11.1.0.6

For each version, I installed two databases: Enterprise Edition without options and Enterprise Edition with all options.

## **Files Available for Download**

Figure A-1 shows the structure of the distribution file you can download from http://top.antognini.ch. For each chapter (except Chapter 1), there is a directory containing the files related to it. In addition, for each database, there is a directory containing the files I used to build it.

<sup>1.</sup> See http://www.centos.org for additional information.

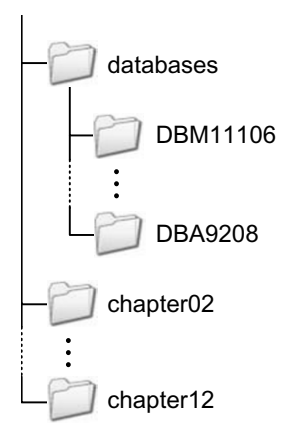

**Figure A-1.** *The directory structure of the distribution file*

## **Databases**

Scripts were generated using the Database Configuration Assistant. For all databases, only the initialization parameters related to the name of the database, the location of the files, and the memory utilization are set. All other initialization parameters were left at the default value. The only exception is the initialization parameter remote\_os\_authent, which is set to TRUE. Note that you should never use this value for a database, except in a "playground" (a system that has no value and contains no data of any importance whatsoever).

The names of the databases define the type of the installation. For example, the names of the two databases shown in Figure A-1 mean the following:

- DBM11106: Database without options (M stands for "minimal") of version 11.1.0.6
- DBA9208: Database with all options (A stands for "all") of version 9.2.0.8

Every script has been tested against every database. If a specific script doesn't work in one of them, the header of the script indicates when this is the case.

## **Chapter 2**

The files listed in Table A-1 are available for download for Chapter 2.

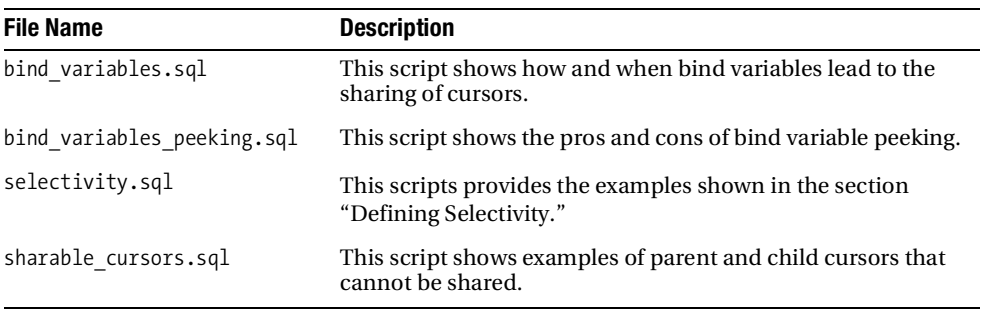

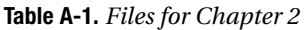

The files listed in Table A-2 are available for download for Chapter 3.

**Table A-2.** *Files for Chapter 3*

| <b>File Name</b>             | <b>Description</b>                                                                                                    |
|------------------------------|----------------------------------------------------------------------------------------------------|
| DBM11106_ora_6334.trc        | This is the sample trace file used as the basis for explaining<br>the TKPROF and TVD\$XTAT output.                                                         |
| DBM11106 ora 6334.txt        | This is the TKPROF output of the trace file<br>DBM11106 ora 9813.trc used as the basis for explaining<br>the format of the file generated by TKPROF.       |
| DBM11106_ora_6334.html       | This is the TVD\$XTAT output of the trace file<br>DBM11106 ora 9813.trc used as the basis for explaining<br>the format of the file generated by TVD\$XTAT. |
| dbm10203 ora 24433.trc       | This is the sample trace file depicted in Figure 3-19. It<br>shows how information is stored regarding multiple<br>sections generated by a single session. |
| dbm10203_s000_24374.trc      | This is the sample trace file shown in Figure 3-19. It shows<br>how information is stored regarding three sessions connected<br>through a shared server.   |
| dbms profiler.sql            | This script shows how to profile a PL/SQL procedure and<br>how to display the generated information.                                                       |
| dbms profiler triggers.sql   | You can use this script to create two triggers enabling and<br>disabling the PL/SQL profiler.                                                              |
| LoggingPerf.java             | You can use this Java class to compare the average execution<br>time of the methods info and is InfoEnabled of the log4j<br>class Logger.                  |
| makefile.mk                  | This is the makefile I used to compile the C program given as<br>an example.                                                                               |
| map session to tracefile.sql | You can use this script to map a session ID to a trace file.                                                                                               |
| perfect_triangles.sql        | You can use this script to create the PL/SQL procedure<br>perfect triangles used as an example in the "Gathering the<br>Profiling Data" section.           |
| session attributes.c         | This C program shows how to set the client identifier, client<br>information, module name, and action name through OCI.                                    |
| SessionAttributes.cs         | This C# class shows how to set the client identifier through<br>ODP.NET.                                                                                   |
| SessionAttributes.java       | This Java class shows how to set the client identifier, module<br>name, and action name through JDBC.                                                      |
| trcsess.awk                  | You can use this awk script to make SQL trace files gener-<br>ated with Oracle9i compatible with the command-line tool<br>trcsess.                         |

The files listed in Table A-3 are available for download for Chapter 4.

| <b>File Name</b>                | <b>Description</b>                                                                                                    |
|---------------------------------|----------------------------------------------------------------------------------------------------|
| clustering factor.sql           | This script creates a function that illustrates how the<br>clustering factor is computed.                                                                                                    |
| comparing object statistics.sql | This script shows how to compare current object statistics<br>with object statistics stored in the history that are pending<br>and stored in a backup table.                                                     |
| cpu_cost_column_access.sql      | This script shows the CPU cost estimated by the query<br>optimizer when accessing a column, depending on its<br>position in the table.                                                                           |
| dbms stats job 10g.sql          | This script shows the actual configuration of the job<br>aimed at automatically gathering object statistics, which<br>is installed and scheduled during the creation of a 10g<br>database.                       |
| dbms_stats_job_11g.sql          | This script shows the actual configuration of the job<br>aimed at automatically gathering object statistics, which<br>is installed and scheduled during the creation of an 11g<br>database.                      |
| delete histogram.sql            | This script shows how to delete a single histogram,<br>without modifying the other statistics.                                                                                                    |
| lock statistics.sql             | This script shows the working and behavior of locked<br>object statistics.                                                                                                    |
| mreadtim_lt_sreadtim.sql        | This script shows the correction performed by the query<br>optimizer when mreadtim is smaller or equal to sreadtim.                                                                                              |
| object statistics.sql           | This script provides an overview of all object statistics.                                                                                                    |
| pending object statistics.sql   | This script shows how to use pending statistics to test a<br>new set of object statistics before publishing them.                                                                                                |
| system stats history job.sql    | This script can be used to create a table and a job to<br>store the evolution of workload statistics over several<br>days.                                                                                       |
| system stats history.sql        | This script is used to extract workload statistics<br>from the history table created by the script<br>system_stats_history_job.sql. The output can be<br>imported into the spreadsheet system stats history.xls. |
| system_stats_history.xls        | This Excel spreadsheet can be used to compute average<br>values and to draw charts showing trends of workload<br>statistics extracted with the script<br>system stats history.sql.                               |

**Table A-3.** *Files for Chapter 4*

The files listed in Table A-4 are available for download for Chapter 5.

| <b>File Name</b>                  | <b>Description</b>                                                                                                    |
|-----------------------------------|----------------------------------------------------------------------------------------------------|
| assess dbfmbrc.sql                | This script is used to test the performance of multiblock<br>reads for different values of the initialization parameter<br>db file multiblock read count. The idea is to determine<br>the value of this parameter that provides optimal<br>performance. |
| bug5015557.sql                    | This script shows that the initialization parameter<br>optimizer features enable disables bug fixes as<br>well as regular features.                                                                                                    |
| dynamic sampling levels.sql       | This script shows examples of queries taking advantage<br>of dynamic sampling, for levels going from 1 to 4.                                                                                                    |
| optimizer index caching.sql       | This script shows the working and drawbacks of the<br>initialization parameter optimizer index caching.                                                                                                    |
| optimizer index cost adj.sql      | This script shows the drawbacks of setting the<br>initialization parameter optimizer index cost adj.                                                                                                    |
| optimizer secure view merging.sql | This script shows the working and drawbacks of the initial-<br>ization parameter optimizer secure view merging.                                                                                                    |

**Table A-4.** *Files for Chapter 5*

## **Chapter 6**

The files listed in Table A-5 are available for download for Chapter 6.

| <b>File Name</b>            | <b>Description</b>                                                                                                    |
|-----------------------------|----------------------------------------------------------------------------------------------------|
| dbms xplan output.sql       | This script generates a sample output containing the main<br>information provided by the functions of dbms xplan.                                         |
| display.sql                 | This script shows examples of how to use the function<br>display in the package dbms xplan.                                                               |
| display awr.sql             | This script shows examples of how to use the function<br>display awr in the package dbms xplan.                                                           |
| display cursor.sql          | This script shows examples of how to use the function<br>display cursor in the package dbms xplan.                                                        |
| display cursor 9i.sql       | This script displays the execution plan of a cursor stored<br>in the library cache. The cursor is identified by address,<br>hash value, and child number. |
| execution plans.sql         | This script shows the different types of operations that<br>execution plans are composed of.                                                              |
| parent vs child cursors.sql | This script shows the relationship between a parent<br>cursor and its children's cursors.                                                                 |

**Table A-5.** *Files for Chapter 6*

| <b>File Name</b>               | <b>Description</b>                                                                                                    |
|--------------------------------|----------------------------------------------------------------------------------------------------|
| restriction not recognized.sql | This script generates the output used for showing how to<br>recognize inefficient execution plans, by checking actual<br>cardinalities. |
| wrong estimations.sql          | This script generates the output used for showing how to<br>recognize inefficient execution plans by looking at wrong<br>estimations.   |

**Table A-5.** *Files for Chapter 6 (Continued)*

The files listed in Table A-6 are available for download for Chapter 7.

**Table A-6.** *Files for Chapter 7*

| <b>File Name</b>           | <b>Description</b>                                                                                                    |
|----------------------------|----------------------------------------------------------------------------------------------------|
| all rows.sql               | This script shows how it is possible to switch the optimizer<br>mode from rule to all rows with a SQL profile.                                                                                                    |
| baseline automatic.sql     | This script shows how the query optimizer automatically<br>captures a SQL plan baseline.                                                                                                    |
| baseline from sqlarea1.sql | This script shows how to manually load a SQL plan baseline<br>from the library cache. The cursor is identified by the text of<br>the SQL statement associated with it.                                                                                                |
| baseline from sqlarea2.sql | This script shows how to manually load a SQL plan baseline<br>from the library cache. The cursor is identified by the SQL<br>identifier of the SOL statement associated with it.                                                                                      |
| baseline from sqlarea3.sql | This script shows how to tune an application without changing<br>its code. A SQL plan baseline is used for that purpose.                                                                                                    |
| baseline from sqlset.sql   | This script shows how to manually load a SQL plan baseline<br>from a SQL tuning set.                                                                                                    |
| baseline upgrade 10g.sql   | This script shows how to create and export a SQL tuning<br>set on Oracle Database 10g. It is used along with the<br>script baseline upgrade 11g.sql to show how to stabilize<br>execution plans during an upgrade to Oracle Database 11g.                             |
| baseline upgrade 11g.sql   | This script shows how to import and load a SQL tuning set<br>into a SQL plan baseline. It is used along with the script<br>baseline upgrade 10g.sql to show how to stabilize execution<br>plans during an upgrade from Oracle Database 10g to Oracle<br>Database 11g. |
| clone baseline.sql         | This script shows how to move SQL plan baselines between<br>two databases.                                                                                                    |
| clone sql profile.sql      | This script shows how to create a copy of a SQL profile.                                                                                                    |
| depts wo emps.sql          | This script was used to generate the execution plans used as<br>examples in the section "Altering the Access Structures."                                                                                                    |

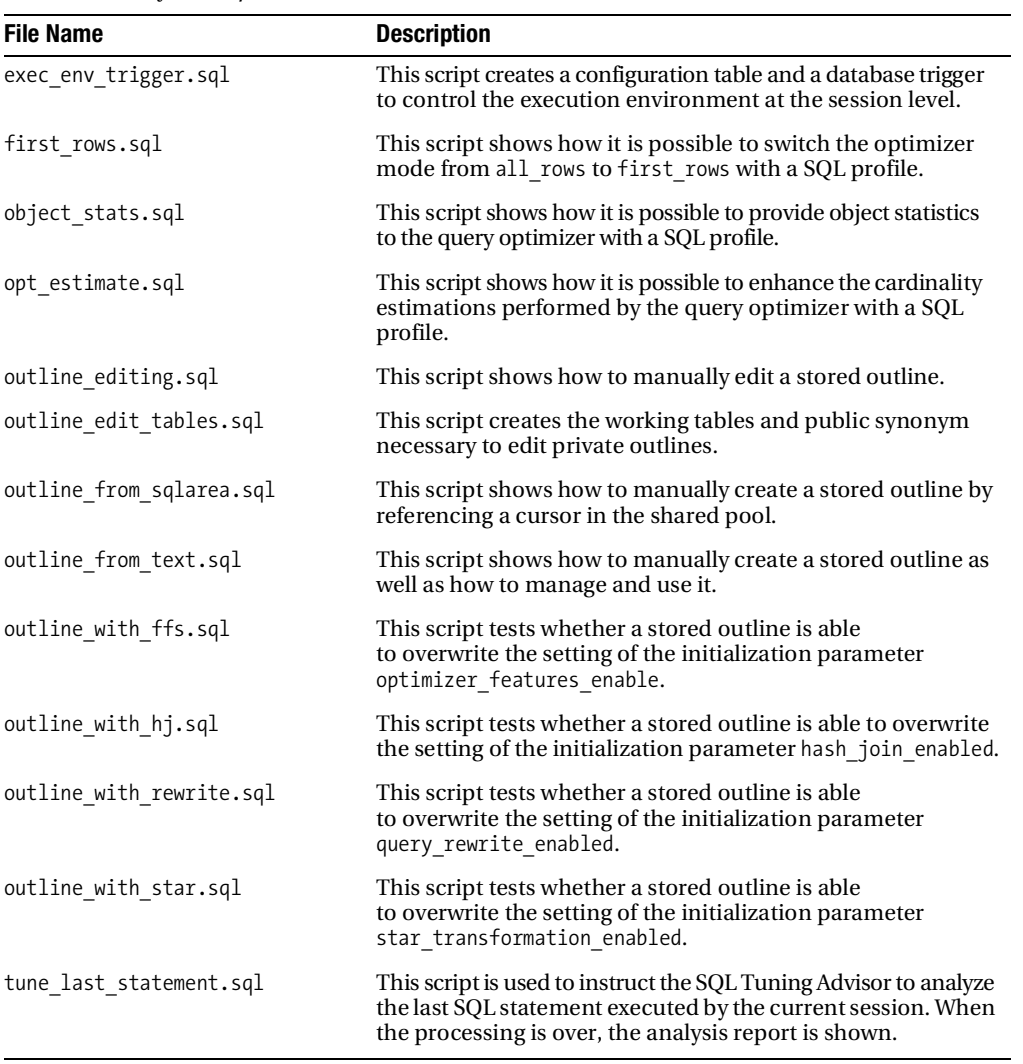

**Table A-6.** *Files for Chapter 7*

The files listed in Table A-7 are available for download for Chapter 8.

| <b>File Name</b>                                               | <b>Description</b>                                                                                                    |
|----------------------------------------------------------------|----------------------------------------------------------------------------------------------------|
| bind variables.sql                                             | This script shows how and when bind variables<br>lead to the sharing of cursors.                                                                                                    |
| bind variables peeking.sql                                     | This script shows the pros and cons of bind<br>variable peeking.                                                                                                    |
| lifecycle.sql                                                  | This script shows the difference between implicit<br>and explicit cursor management.                                                                                                    |
| long parse.sql                                                 | This script is used to carry out a parse lasting<br>about one second. It also shows how to create a<br>stored outline to avoid such a long parse.                                                                                                    |
| long parse.zip                                                 | This compressed archive contains two trace<br>files generated by the execution of the script<br>long parse.sql. For each trace file, the output<br>files generated by TKPROF and TVD\$XTAT are<br>available as well.                                             |
| ParsingTest1.c, ParsingTest2.c, and<br>ParsingTest3.c          | These files contain C (OCI) implementations of<br>test case 1, 2, and 3, respectively.                                                                                                    |
| ParsingTest1.cs and ParsingTest2.cs                            | These files contain C# (ODP.NET) implemen-<br>tations of test case 1 and 2, respectively.                                                                                                    |
| ParsingTest1.java, ParsingTest2.java, and<br>ParsingTest3.java | These files contain Java implementations of test<br>case 1, 2, and 3, respectively.                                                                                                    |
| ParsingTest1.sql, ParsingTest2.sql, and<br>ParsingTest3.sql    | These scripts provide PL/SQL implementations<br>of test case 1, 2, and 3, respectively.                                                                                                    |
| ParsingTest1.zip, ParsingTest2.zip, and<br>ParsingTest3.zip    | These compressed archives contain several trace<br>files generated by the execution of the Java imple-<br>mentation of test case 1, 2, and 3, respectively.<br>For each trace file, the output files generated by<br>TKPROF and TVD\$XTAT are available as well. |

**Table A-7.** *Files for Chapter 8*

The files listed in Table A-8 are available for download for Chapter 9.

**Table A-8.** *Files for Chapter 9*

| <b>File Name</b>           | <b>Description</b>                                                                                                    |
|----------------------------|----------------------------------------------------------------------------------------------------|
| access structures 1.sql    | This script compares the performance of different access<br>structures in order to read a single row. It was used to<br>generate the figures in Figure 9-3.      |
| access structures 1000.sql | This script compares the performance of different access<br>structures in order to read thousands of rows. It was used to<br>generate the figures in Figure 9-4. |
| conditions.sql             | This script shows how you can use B-tree and bitmap indexes<br>to apply several types of conditions.                                                             |
| fbi.sql                    | This script shows an example of a function-based index.                                                                                                    |
| full_scan_hwm.sql          | This script shows that full table scans read all blocks up to the<br>high watermark.                                                                             |
| index_full_scan.sql        | This script shows examples of full index scans.                                                                                                    |
| iot guess.sql              | This script shows the impact of stale guesses on logical reads.                                                                                                  |
| linguistic index.sql       | This script shows an example of a linguistic index.                                                                                                    |
| pruning composite.sql      | This script shows several examples of partition pruning applied<br>to a composite-partitioned table.                                                             |
| pruning_hash.sql           | This script shows several examples of partition pruning applied<br>to a hash-partitioned table.                                                                  |
| pruning list.sql           | This script shows several examples of partition pruning applied<br>to a list-partitioned table.                                                                  |
| pruning range.sql          | This script shows several examples of partition pruning applied<br>to a range-partitioned table.                                                                 |
| read consistency.sql       | This script shows how the number of logical reads might change<br>because of read consistency.                                                                   |
| row prefetching.sql        | This script shows how the number of logical reads might change<br>because of row prefetching.                                                                    |

The files listed in Table A-9 are available for download for Chapter 10.

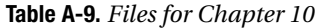

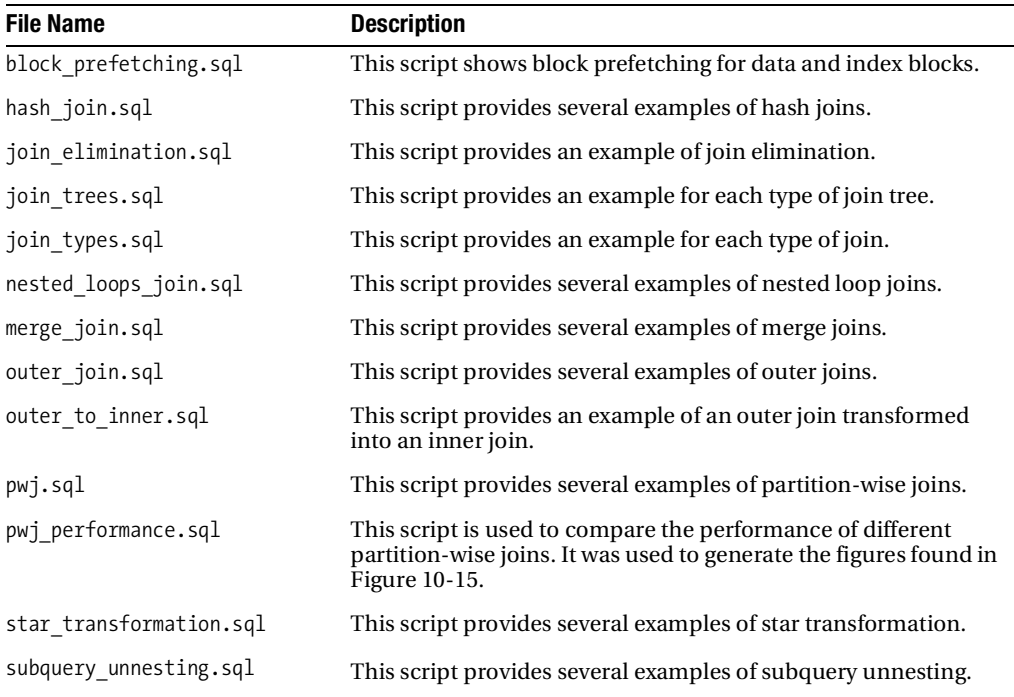

### **Chapter 11**

The files listed in Table A-10 are available for download for Chapter 11.

| <b>File Name</b>                                                                         | <b>Description</b>                                                                                                    |
|------------------------------------------------------------------------------------------|----------------------------------------------------------------------------------------------------|
| array interface.sql, array interface.c,<br>ArrayInterface.cs, and<br>ArrayInterface.java | These scripts provide examples of implementing<br>the array interface with PL/SQL, OCI, JDBC, and<br>ODP.NET.                                                  |
| ArrayInterfacePerf.java                                                                  | This script shows that the array interface can<br>greatly improve the response time of a large load.<br>It was used to generate Figure 11-13.                  |
| atomic refresh.sql                                                                       | This script can be used to reproduce bug 3168840<br>in Oracle9i. The bug causes refreshes not to work<br>correctly if a single materialized view is refreshed. |

**Table A-10.** *Files for Chapter 11*

| <b>File Name</b>                                                                  | <b>Description</b>                                                                                                    |
|-----------------------------------------------------------------------------------|----------------------------------------------------------------------------------------------------|
| dpi.sql                                                                           | This script shows the behavior of direct-path<br>inserts related to the utilization of the buffer cache,<br>the generation of redo and undo, and the support<br>of triggers and foreign keys. |
| dpi performance.sql                                                               | This script is used to compare direct-path inserts<br>with conventional inserts. It was used to generate<br>Figure 11-10 and Figure 11-11.                                                    |
| makefile.mk                                                                       | This is the makefile I used to compile the C programs<br>given as an example.                                                                                                    |
| $mv$ .sql                                                                         | This script shows the basic concepts of<br>materialized views.                                                                                                    |
| mv_refresh_log.sql                                                                | This script shows how fast refreshes based on<br>materialized view logs work.                                                                                                    |
| mv refresh pct.sql                                                                | This script shows how fast refreshes based on<br>partition change tracking work.                                                                                                    |
| mv rewrite.sql                                                                    | This script shows several examples of query rewrite.                                                                                                    |
| px ddl.sql                                                                        | This script shows several examples of parallel DDL<br>statements.                                                                                                    |
| px dml.sql                                                                        | This script shows several examples of parallel DML<br>statements.                                                                                                    |
| px dop1.sql                                                                       | This script shows the impact of the initialization<br>parameter parallel_min_percent.                                                                                                    |
| px dop2.sql                                                                       | This script shows that hints do not force the query<br>optimizer to use parallel processing. They simply<br>override the default degree of parallelism.                                       |
| px query.sql                                                                      | This script shows several examples of parallel queries.                                                                                                    |
| px tqstat.sql                                                                     | This script shows what kind of information the<br>dynamic performance view v\$pq tqstat displays.                                                                                             |
| result cache query.sql                                                            | This script shows an example of a query that takes<br>advantage of the server result cache.                                                                                                   |
| result_cache_plsql.sql                                                            | This script shows an example of a PL/SQL function<br>that implements the PL/SQL function result cache.                                                                                        |
| row prefetching.sql, row prefetching.c,<br>RowPrefetching.cs, RowPrefetching.java | These scripts provide examples of implementing<br>row prefetching with PL/SQL, OCI, JDBC, and<br>ODP.NET.                                                                                     |
| RowPrefetchingPerf.java                                                           | This script shows that row prefetching can greatly<br>improve the response time of a query that retrieves<br>many rows. It was used to generate Figure 11-12.                                 |

**Table A-10.** *Files for Chapter 11*

The files listed in Table A-11 are available for download for Chapter 12.

**Table A-11.** *Files for Chapter 12*

| <b>File Name</b>      | <b>Description</b>                                                                                                    |
|-----------------------|----------------------------------------------------------------------------------------------------|
| buffer busy waits.sql | This script shows an example of processing that causes plenty of<br>buffer busy waits events.                                                                                                  |
| buffer busy waits.zip | This file contains the trace files and the output of TKPROF and<br>TVD\$XTAT used in the section "Block Contention."                                                                           |
| column_order.sql      | This script shows that the position of a column in a row determines<br>the amount of processing needed to access it. The script was used to<br>generate the values represented in Figure 12-2. |
| data compression.sql  | This script shows that the performance of I/O bound processing<br>might be improved thanks to data compression.                                                                                |
| reverse index.sql     | This script shows that range scans on reverse indexes cannot be.<br>used to apply restrictions based on range conditions.                                                                      |
| wrong datatype.sql    | This script shows that the decisions of the query optimizer are.<br>badly affected by the utilization of wrong datatypes.                                                                      |

### APPENDIX B

# **Bibliography**

- Adams, Steve, "Oracle Internals and Advanced Performance Tuning." Miracle Master Class, 2003.
- Alomari, Ahmed, *Oracle8i & Unix Performance Tuning*. Prentice Hall PTR, 2001.
- Antognini, Christian, "Tracing Bind Variables and Waits." SOUG Newsletter, 2000.
- Antognini, Christian, "When should an index be used?" SOUG Newsletter, 2001.
- Antognini, Christian, Dominique Duay, Arturo Guadagnin, and Peter Welker, "Oracle Optimization Solutions." Trivadis TechnoCircle, 2004.
- Antognini, Christian, "CBO: A Configuration Roadmap." Hotsos Symposium, 2005.
- Antognini, Christian, "SQL Profiles." Trivadis CBO Days, 2006.
- Antognini, Christian, "Oracle Data Storage Internals." Trivadis Traning, 2007.
- Booch, Grady, *Object-Oriented Analysis and Design with Applications*. Addison-Wesley, 1994.
- Brady, James, "A Theory of Productivity in the Creative Process." IEEE Computer Graphics and Applications, 1986.
- Breitling, Wolfgang, "A Look Under the Hood of CBO: the 10053 Event." Hotsos Symposium, 2003.
- Breitling, Wolfgang, "Histograms—Myths and Facts." Trivadis CBO Days, 2006.
- Breitling, Wolfgang, "Joins, Skew and Histograms." Hotsos Symposium, 2007.
- Brown, Thomas, "Scaling Applications through Proper Cursor Management." Hotsos Symposium, 2004.
- Chaudhuri, Surajit, "An Overview of Query Optimization in Relational Systems." ACM Symposium on Principles of Database Systems, 1998.
- Dageville, Benoît and Mohamed Zait, "SQL Memory Management in Oracle9*i*." VLDB Conference, 2002.
- Dageville, Benoît et al, "Automatic SQL Tuning in Oracle 10*g*." VLDB Conference, 2004.
- *Database Language SQL*. ANSI, 1992.
- *Database Languag*e *SQL Part 2: Foundation*. ISO/IEC, 2003.
- Date, Chris, *Database In Depth*. O'Reilly, 2005.
- Dell'Era, Alberto, "Join Over Histograms." 2007.
- Dyke, Julian, "Library Cache Internals." 2006.

Ellis, Jon and Linda Ho, *JDBC 3.0 Specification.* Sun Microsystems, 2001.

- Engsig, Bjørn, "Efficient use of bind variables, cursor\_sharing and related cursor parameters." Miracle White Paper, 2002.
- Foote, Richard, Richard Foote's Oracle blog (http://richardfoote.wordpress.com).
- Green, Connie and John Beresniewicz, "Understanding Shared Pool Memory Structures." UKOUG Conference, 2006.
- Goldratt, Eliyahu, *Theory of Constraints*. North River Press, 1990.
- Gongloor, Prabhaker, Sameer Patkar, "Hash Joins, Implementation and Tuning." Oracle Technical Report, 1997.
- Gülcü Ceki, *The complete log4j manual.* QOS.ch, 2003.
- Jain, Raj, *The Art of Computer Systems Performance Analysis*. Wiley, 1991.
- Kolk, Anjo, "The Life of an Oracle Cursor and its Impact on the Shared Pool." AUSOUG Conference, 2006.
- Knuth, Donald, *The Art of Computer Programming, Volume 3 Sorting and Searching*. Addison-Wesley, 1998.
- Kyte, Thomas, *Effective Oracle by Design*. McGraw-Hill/Osborne, 2003.
- Lahdenmäki, Tapio and Michael Leach, *Relational Database Index Design and the Optimizers*. Wiley, 2005.
- Lewis, Jonathan, *Cost-Based Oracle Fundamentals*. Apress, 2006.
- Lewis, Jonathan, "Hints and how to use them." Trivadis CBO Days, 2006.
- Lewis, Jonathan, Oracle Scratchpad (http://jonathanlewis.wordpress.com).
- Lilja, David, *Measuring Computer Performance*. Cambridge Universtity Press, 2000.
- Machiavelli Niccoló, *Il Principe*. Einaudi, 1995.
- Mahapatra, Tushar and Sanjay Mishra, *Oracle Parallel Processing*. O'Reilly, 2000.
- Menon, R.M., *Expert Oracle JDBC Programming*. Apress, 2005.
- Mensah, Kuassi, *Oracle Database Programming using Java and Web Services*. Digital Press, 2006.
- Merriam-Webster online dictionary (http://www.merriam-webster.com)
- Millsap, Cary, "Why You Should Focus on LIOs Instead of PIOs." 2002.
- Millsap, Cary with Jeff Holt, *Optimizing Oracle Performance*. O'Reilly, 2003.
- Moerkotte, Guido, *Building Query Compilers*. 2006.
- Nørgaard, Mogens et al, *Oracle Insights: Tales of the Oak Table*. Apress, 2004.
- Oracle Corporation, "EVENT: 10046 'enable SQL statement tracing (including binds/waits).'" MetaLink note 21154.1, 2003.
- Oracle Corporation, "Remove Functional Index need for QUERY\_REWRITE/ QUERY\_REWRITE\_ENABLED." MetaLink note 2799028.8, 2003.
- Oracle Corporation, "Understanding Bitmap Indexes Growth while Performing DML operations on the Table." MetaLink note 260330.1, 2004.
- Oracle Corporation, "Delete or Update running slow—db file scattered read waits on index range scan." MetaLink note 296727.1, 2005.
- Oracle Corporation, "Interpreting Raw SQL\_TRACE and DBMS\_SUPPORT.START\_TRACE output." MetaLink note 39817.1, 2007.
- Oracle Corporation, "Table Prefetching causes intermittent Wrong Results in 9iR2, 10gR1, and 10gR2." MetaLink note 406966.1, 2007.
- Oracle Corporation, "Tracing Sessions in Oracle Using the DBMS\_SUPPORT Package." MetaLink note 62160.1, 2007.
- Oracle Corporation, "Trace Analyzer TRCANLZR—Interpreting Raw SQL Traces with Binds and/or Waits generated by EVENT 10046." MetaLink note 224270.1, 2008.
- Oracle Corporation, "The DBMS\_SUPPORT Package." MetaLink note 62294.1, 2002.
- Oracle Corporation, "Oracle JDBC Thin Driver generates different Execution Plan." MetaLink note 273635.1, 2007.
- Oracle Corporation, "Handling and resolving unshared cursors/large version\_counts." MetaLink note 296377.1, 2007.
- Oracle Corporation, "CASE STUDY: Analyzing 10053 Trace Files." MetaLink note 338137.1, 2006.
- Oracle Corporation, *Oracle9i Documentation, Release 2*.
- Oracle Corporation, *Oracle Database Documentation, 10g Release 1*.
- Oracle Corporation, *Oracle Database Documentation, 10g Release 2*.
- Oracle Corporation, *Oracle Database Documentation, 11g Release 1*.
- Oracle Corporation, *Oracle Database 10g: Performance Tuning*, Oracle University, 2006.
- Oracle Corporation, "Query Optimization in Oracle Database 10g Release 2." Oracle white paper, 2005.
- Oracle Corporation, "SQL Plan Management in Oracle Database 11g." Oracle white paper, 2007.
- Quest Software, *JProbe Profiler: Developer's Guide, Version 7.0.1*.
- Quest Software, *PerformaSure: User's Guide, Version 4.4*.
- Senegacnik, Joze, "Advanced Management of Working Areas in Oracle 9i/10g." Collaborate, 2006.
- Senegacnik, Joze, "How Not to Create a Table." Miracle Database Forum, 2006.
- Shee, Richmond, "If Your Memory Serves You Right." IOUG Live! Conference, 2004.
- Shee, Richmond, Kirtikumar Deshpande and K Gopalakrishnan, *Oracle Wait Interface: A Pratical Guide to Performance Diagnostics & Tuning*. McGraw-Hill/Osborne, 2004.
- Shirazi, Jack, *Java Performance Tuning*. O'Reilly, 2003.
- Sun Microsystems, *Java 2 Platform Standard Edition 5.0 Development Kit* documentation.

Vargas, Alejandro, "10g Questions and Answers." 2007. Wikipedia encyclopedia (http://www.wikipedia.org). Williams, Mark, *Pro .NET Oracle Programming*. Apress, 2005. Williams, Mark, "Improve ODP.NET Performance." *Oracle Magazine*, 2006. Wustenhoff, Edward, *Service Level Agreement in the Data Center*. Sun BluePrints, 2002. Zait, Mohamed, "Oracle10g SQL Optimization." Trivadis CBO Days, 2006.

## Index

■**Symbols** \*\*\* three stars, 75 + operator, 440 \_trace\_files\_public parameter, 73

#### ■**A**

accept\_sql\_profile procedure, 270, 271 acceptance testing, 7 access paths hints for, 255 identifying/resolving inefficient, 339–349 strong selectivity, SQL statements and, 372–408 weak selectivity, SQL statements and, 350–372 access predicates, 211 access structures, altering, 248 action name attribute, 45 addBatch method, 524 address column, 200 administer sql management object privilege, 275, 303 advanced queuing processes (Qnnn), 71 advisor privilege, 275 aggregations, 492, 500 all-rows optimization, 441 all\_rows hint, 276 Allround Automations' PL/SQLDeveloper, 105 alter any outline privilege, 289 alter any sql profile privilege, 275 ALTER INDEX RENAME statement, 383 ALTER INDEX statement, locking object statistics and, 157 ALTER MATERIALIZED VIEW statement, 473, 474 ALTER OUTLINE statement, 283

ALTER SESSION statement initialization parameters and, 70 session-level execution environment alteration and, 261 ALTER SYSTEM statement, initialization parameters and, 70 ALTER TABLE statement, data compression and, 548 alter\_sql\_plan\_baseline procedure, 300 alter\_sql\_profile procedure, 271 Analysis Engine (JProbe), 55 analysis road map, 37 ANALYZE INDEX statement, 399 ANALYZE statement, 109 157 ANALYZE TABLE… statement, 538 AND-EQUAL execution plan operation, 226 ANSI join syntax, 413, 481 anti-join subqueries, converting to regular joins, 449 anti-joins, 416, 441 Apache Logging Services Project, 43 APIs (application programming interfaces), 328–337 application benchmarks, 111 application code analysis road map and, 37 instrumentation for, 42 profiling analysis of, 48–58 application design, 6 application-monitoring tools, 9 application programming interfaces (APIs), 328–337 architectures, multitier, 35 A-Rows columns, 239, 241, 277 array interface, 522–525 ArrayBindCount property, 524

arrival rate, 5 ASM-related processes (Onnn), 71 ASSOCIATE STATISTICS statement, 120 Automatic Diagnostic Repository, 71 Automatic Tuning Optimizer, 265 Automatic Workload Repository (AWR), 195, 203, 219 aux\_stats\$, 112 AWR (Automatic Workload Repository), 195, 203, 219

#### ■**B**

background\_dump\_dest parameter, 70, 71 backup table, 109, 164 creating/dropping, 166 object statistics and, 146, 160 system statistics and, 119 backward compatibility, ANALYZE statement and, 109 base tables, 461 basicfile storage method, 534 batch updates, 524 benchmarks, application/synthetic, 111 best practices for bind variables, 30 for datatype selection, 533–535 for object statistics gathering via dbms\_stats package, 163 binary comparisons, 392 BINARY\_DOUBLE datatype, 533 BINARY\_FLOAT datatype, 533 bind variables advantages/disadvantages of, 22–30 APIs and, 329 best practices for, 30 EXPLAIN PLAN statement and, 198 graduating, 23 peeking and, 25, 27 prepared statements and, 317, 323 bit string datatypes, 534 BITMAP AND/BITMAP OR/BITMAP MINUS execution plan operations, 226 BITMAP CONVERSION FROM ROWIDS operation, 402

BITMAP CONVERSION TO ROWIDS operation, 382 BITMAP INDEX RANGE SCAN operation, 386 BITMAP INDEX SINGLE VALUE operation, 382, 386 bitmap indexes, 371, 378–389 vs. B-tree indexes, 378 composite, 400 compression and, 398 equality conditions and, 382 IS NULL conditions and, 384 min/max functions and, 389 range conditions and, 386 bitmap-join indexes, 455 BITMAP KEY ITERATION execution plan operation, 227 bitmap\_merge\_area\_size parameter, 190, 193 BLOB datatype, 534 block contention, 539–546 identifying, 540 resolving, 543–546 block prefetching, 422 block range granules, 491 blocking/nonblocking execution plan operations, 223, 225 blocks. *See* data blocks bloom-filter pruning, 362 branch blocks, 133 broadcast distribution of rows, 493 B-tree indexes, 369, 378–389 vs. bitmap indexes, 378 bitmap plans for, 402 composite, 395–399 compression and, 398 equality conditions and, 381 IS NULL conditions and, 383 min/max functions and, 389 range conditions and, 384 bug 3168840, 474 bug 5759631, 283 build input, 434 BULK COLLECT statement, 519

bushy trees, 412 business perspective on performance optimization, 10

#### ■**C**

cache ID, 483 caching, 481 call graphs, 56 CallableStatement subclass, 524 cardinality, 13, 126 checking estimated, 241–245 wrong estimations and, 277 Cartesian product, 414 CBO (cost-based optimizer), 108 chained rows, 535 character string datatypes, 534 child cursors dynamic performance views and, 264 identifying, 200 child\_number column, 200 children, parent-child relationships and, 223, 226 clarity, of code, 6 clear\_identifier procedure, 45 clear\_used procedure, 290 client identifier attribute, 45 client information attribute, 45 client result cache, 482, 487, 488 client\_id\_trace\_disable procedure, 67 client\_id\_trace\_enable procedure, 67 client-side caches, 482, 487 client-side cursor caching, 331 client-side statement caching, 322, 326 APIs and, 329 JDBC and, 335 ODP.NET and, 337 close\_cursor procedure, 332 clustering factor, 375–378 coding, 6 column statistics, 122, 142, 143 column usage history, 145 columns, optimal order for, 527 comments, vs. hints, 254 comparing\_object\_statistics.sql, 158

components, analysis road map and, 39 composite indexes, 395, 398 composite partitioning, 365 compression, 398, 546 compulsive tuning disorder, 9, 309 COMPUTE STATISTICS statement, 158 concatenated indexes, 395 CONCATENATION execution plan operation, 226, 407 concise profiling analysis, 48–54 configure procedure, 304 configuring query optimizer, 169–193 importance of, 170 parameters for, 172–193 step comprising, 170 CONNECT BY WITH FILTERING execution plan operation, 227, 233 CONNECT BY WITHOUT FILTERING execution plan operation, 226 Conquest Software's SQLDetective, 105 Console (JProbe), 55 constraints, 466, 508 consumers, 492, 494 container tables, 461 correlated columns, 131 cost-based optimizer (CBO), 108 cost-based transformations, 447 COUNT STOPKEY execution plan operation, 224 CPU cost model, 111 CPU costs, 117 cpu\_cost\_column\_access.sql, 117 create any outline privilege, 289 create any sql profile privilege, 275 CREATE INDEX statement, locking object statistics and, 157 CREATE MATERIALIZED VIEW LOG statement, 476 CREATE MATERIALIZED VIEW statement, 461, 473, 474 CREATE OUTLINE statement, 281 CREATE PARTITION statement, 478 CREATE TABLE statement, data compression and, 548

create\_outline procedure, 282 create\_stgtab\_sqlprof procedure, 273 create\_stored\_outlines parameter, 281 create\_tuning\_task function, 268 cross joins, 414, 424, 441 CTAS statements, 506 cursor\_sharing parameter, 325 cursor\_sharing\_exact hint, 325 cursors client-side statement caching and, 322 dynamic performance views and, 199 dynamic SQL and, 331 extended cursor sharing and, 27 life cycle of, 15 OCI and, 333 ODP.NET and, 336 parent/child, 18–22, 200 row prefetching and, 519 server-side statement caching and, 327 sharing, 20–30, 325 static SQL and, 330

#### ■**D**

data access operations, 339–408, 459 identifying/resolving inefficient access paths and, 339–349 parallel processing and, 490 strong selectivity, SQL statements and, 372–408 weak selectivity, SQL statements and, 350–372 data blocks, 133 block contention and, 543 reading/writing, 30 rows stored into, 527 data compression, 398, 546 data dictionary dbms\_stats package and, 109 SQL profiles and, 271, 275 data dictionary table, 112 data warehouses, materialized views and, 480 database administrators, compulsive tuning disorder and, 9

database calls instrumentation for, 44–48 tracing, 59–100 database character set, 534 database tier, analysis road map and, 38 database version upgrades hints and, 261 stored outlines and, 280 database\_trace\_disable procedure, 68 database\_trace\_enable procedure, 68 datatype selection best practices for, 533–535 pitfalls in, 529–533 datatypes, optimal, 529–535 DATE datatype, 530, 534 datetime datatypes, 534 db\_file\_multiblock\_read\_count parameter, 171, 175–179 dba\_sql\_plan\_baselines view, 296, 297 dba\_sql\_profiles view, 271, 275 dbms\_application\_info package, 46 dbms\_monitor package, 65–69 dbms\_mview package, 473 dbms\_outln package, 282, 289, 290 dbms\_outln\_edit package, 285, 289 dbms\_profiler package, 100–105 installing, 101 reporting data generated by, 103 triggering, 103 dbms\_refresh package, 474 dbms\_result\_cache package, 485 dbms\_session package, 45, 63 dbms\_spm package, 293, 297–304 dbms\_sql package, 329, 332, 519, 524 dbms\_sqltune package, 267–275, 278 dbms\_stats package, 109 common services in, 164–167 configuring, 147 deleting object statistics via, 161 gathering object statistics via, 136–155, 163 locking object statistics via, 155 managing object statistics via, 162 dbms\_stats\_job\_10g.sql, 152 dbms\_stats\_job\_11g.sql, 154

dbms\_support package, 65 dbms\_system package, 63 dbms\_xplan package, 208–221, 433 display function and, 19, 213–2177 display\_awr function and, 203, 219 display\_cursor function and, 201, 217 function output generation and, 208–219 query block names and, 257 SQL profiles and, 279 stored outlines and, 290 DDL statements, parallel processing and, 505–509 debugging events, 62, 63 define\_column procedure, 332 degree of parallelism (DOP), 496–500 DELETE statement block contention and, 544 data compression and, 548 high watermark and, 122 delete\_pending\_stats procedure, 151 delete\_system\_stats procedure, 116 deleting object statistics, 161 design, 6 partitioning and, 367–369 physical, optimizing 527–548 detailed profiling analysis, 55 diagnostic\_dest parameter, 71 dimension tables, star schemas and, 451 dimensions, 466 direct reads, 31 direct writes, 31 direct-path inserts, 475, 513–517 dispatcher processes (Dnnn), 71 display function, 197, 213–217 display\_awr function, 203, 208, 219 display\_cursor function, 201, 208, 217 caution for, 230 checking cardinality via, 241 using, 217 display\_sql\_plan\_baseline function, 297 divide-and-conquer approach to identifying performance problems, 35

DML statements array interface and, 522 parallel processing and, 503–505 Dnnn (dispatcher processes), 71 domain indexes, 374 DOP (degree of parallelism), 496–500 downloads, 551–562 array scripts, 560 bind variable scripts, 552, 558 buffer cache scripts, 562 clustering factor script, 554 CPU cost script, 554 data compression scripts, 562 data structure scripts, 559 DML statement scripts, 561 execution plan scripts, 555 histogram script, 554 join scripts, 560 object statistics scripts, 554 parsing scripts, 558 prefetching scripts, 560, 561 query optimization scripts, 555 reverse indexes scripts, 562 shareable cursor scripts, 552 selectivity/cardinality scripts, 552 SQL plan baseline scripts, 556 statistics scripts, 554 stored outline scripts, 557 subquery unnesting scripts, 560 trace file scripts, 553 TVD\$XTAT profiler scripts, 91 wrong datatypes scripts, 562 driving row source, 228, 418 drop any outline privilege, 289 drop any sql profile privilege, 275 DROP OUTLINE statement, 289 DROP PARTITION statement, 478 DROP PRIVATE OUTLINE statement, 289 drop\_by\_cat procedure, 289 drop\_extended\_stats procedure, 132 drop\_sql\_plan\_baseline procedure, 303 drop\_sql\_profile procedure, 275

dynamic initialization parameters, 70 query rewrite and, 463, 465, 469 server result cache and, 484 dynamic performance views, 195, 199–203, 263 dynamic SQL, 329

#### ■**E**

Embarcadero's Rapid SQL, 105 Enterprise Manager, 195, 203 evolutions and, 300 SQL plan baselines and, 291 SQL profiles and, 265, 267 stored outlines and, 288 equality conditions, 381 equi-joins, 414, 441 E-Rows columns, 241, 277 estimations, by query optimizer performing, 199, 206, 209 problems when wrong, 241, 277 event 10053, 205 event 10132, 206, 260 evolutions, 299 evolve\_sql\_plan\_baseline function, 299 EXECUTE IMMEDIATE statement, 329, 331 executeBatch method, 524 execution environment, altering, 261–265 execution plans, 22, 107, 195–245, 285 determining efficiency of, 241–244 hash joins and, 435 interpreting, 221–241 merge joins and, 425 nested loop joins and, 418–423 object statistics gathering and, 163 obtaining, 195–221 outer join conversions and, 448 outer joins and, 440 partition-wise joins and, 445 reading/decomposing, 236 star transformations and, 452–456 subquery unnesting and, 450 TKPROF output and, 83 tuning. *See* tuning TVD\$XTAT output and, 98 types of operations and, 223

execution statistics, 199, 341, 343 TKPROF output and, 86 TVD\$XTAT output and, 95, 98 EXPLAIN PLAN statement, 126, 195–199 caution with, 198 checking assumptions and, 244 query block names and, 257 explain\_rewrite procedure, 469 extended cursor sharing, 27 extended SQL trace, 62 extended statistics, 131 extensions, 131 extent map blocks, block contention and, 546

#### ■**F**

fact tables, star schemas and, 451 false positives/negatives, 8 fast full table scans, parallel queries and, 500 fast refreshes, 475–480 indexes and, 464 pitfalls/fallacies of, 481 FetchSize property, 521 FILTER execution plan operation, 225, 227, 229, 449 filter predicates, 211 filtering conditions, 417 first-rows optimization, 441 fixed tables, 137 fixes, side effects and, 12 FORALL statement, 523 force logging, 516 Forms, 373 four-table joins hash joins and, 436 merge joins and, 427 nested loop joins and, 420 freelist blocks, block contention and, 546 freelist groups, 545 frequency histograms, 125–129 FROM statement, join syntax and, 413, 417 full index scans, 350, 369–372 full outer joins, 415 full partition scans, 350, 352, 500 full partition-wise joins, 443

full table scans, 350 full partition scans and, 352 parallel queries and, 500 full-text-match query rewrite, 465, 470 function-based indexes, 390

#### ■**G**

gather\_database\_stats procedure, 136 gather\_database\_stats\_job\_proc procedure, 153, 155 gather\_dictionary\_stats procedure, 136 gather\_fixed\_objects\_stats procedure, 137 gather\_index\_stats procedure, 137 gather\_schema\_stats procedure, 137 gather\_stats\_prog, 153, 155 gather\_system\_statistics procedure, 113 gather\_system\_stats procedure, 113 gather\_table\_stats procedure, 137 gathering option parameters, 142–146 general query rewrite, 466 global hints, 256 global indexes, 405 graduating bind variables, 23 granularity, 139 granules, 491 The Grinder, 50

#### ■**H**

hard parses, 18 hash cluster access, 346, 407 hash distribution of rows, 493 HASH JOIN execution plan operation, 226, 361, 436, 445 hash joins, 434–439, 441 hash partitioning, 364, 368 hash\_area\_size parameter, 190, 192 hash\_value column, 200 header blocks, block contention and, 545 height-balanced histograms, 125, 127 hierarchical queries, CONNECT BY WITH FILTERING execution plan operation for, 233 high (weak) selectivity, 345, 350–372 high watermark, 122 high\_value, 123

hints, 211, 252–261, 339 categories of, 255 vs. comments, 254 database/query optimizer version upgrades and, 261 global, 256 how they work, 252–259 pitfalls/fallacies of, 259 SQL plan baselines and, 291–304 stored outlines and, 280–291 histograms, 124–131 frequency vs. height-balanced, 129 gathering, 143 TVD\$XTAT output and, 99 history of column usage, 145 of object statistics, 158, 160 of statistics, 164

#### ■**I**

I/O cost model, 111 I/O costs, 117 I/O subsystem, 111 ignore\_optim\_embedded\_hints hint, 276 implicit conversion, wrong datatype selection and, 532 import\_sql\_profile procedure, 278 IN conditions, 357, 374, 386, 407 in-memory sorts, 428 index access, 374–407 index compression, 398 INDEX FAST FULL SCAN operation, 370 INDEX FULL SCAN (MIN/MAX) operation, 389 INDEX FULL SCAN operation, 370 index full scans, parallel queries and, 500 index joins, 439 index-only scans, 402, 404 index-organized tables, 404, 407 INDEX RANGE SCAN (MIN/MAX) operation, 389 INDEX RANGE SCAN DESCENDING operation, 382 INDEX RANGE SCAN operation, 382, 384 index range scans, parallel queries and, 500 INDEX SKIP SCAN DESCENDING operation, 398 INDEX SKIP SCAN operation, 397 index skip scans, 397 index statistics, 133, 140 INDEX UNIQUE SCAN operation, 381 indexes global/local/nonpartitioned, 405 parallel processing and, 507 reverse, 544 secondary, 404 structure of, 133 initialization parameters, 111, 171, 173–193 dynamic, 70 execution environment alteration and, 261 hints for, 255 INLIST ITERATOR operation, 374, 386 inner joins converting to outer joins, 448 inner loop, 228, 418 INSERT INTO … SELECT … statement, 513 INSERT statement block contention and, 544 data compression and, 548 direct-path inserts and, 513 high watermark and, 122 inserts, 513, 506 instrumentation, 7, 40, 41–48 for application code, 42 for database calls, 44–48 vs. profiling analysis, 40 pros/cons of, 40 integration, 7 inter-operation parallelism, 492, 496 internal log tables, 475 INTERSECTION execution plan operation, 226 intra-block row chaining, 536 intra-operation parallelism, 492, 496 IS NULL conditions, 383 Isidian's SQL Insight, 105 iterative life cycle, 3, 8

#### ■**J**

Java Management Extensions (JMX), 42 Java Virtual Machine Tool Interface (JVMTI), 55 Java with JDBC, bind variables and, 22 java.sql.PreparedStatement class, 335 java.sql.Statement class, 334 JDBC, 334 array interface and, 524 bind variables and, 22 row prefetching and, 520 session attributes for, 47 JMX (Java Management Extensions), 42 Jnnn (job queue processes), 71 join conditions, 417 join-dependent expressions, 479 join eliminations, 447 join-filter pruning, 362 join syntax, materialized views and, 481 join trees, 409–413 joins, 409–457 basic methods for, 418–439 choosing methods for, 417, 441 defined, 409–417 hints for, 255 optimizing, 422, 439, 442–456, 459 parallel processing and, 492, 500 PARTITION RANGE SUBQUERY operation and, 360–362 restrictions (filtering conditions), vs. join conditions, 417 syntax for, 413, 417 types of, 413–416 JPetStore (sample application), instrumentation and, 4, 41 JProbe (Quest Software), 55 JVMTI (Java Virtual Machine Tool Interface), 55

#### ■**K**

key performance indicators, 5

#### ■**L**

leaf blocks, 133 left-deep trees, 410, 438 left input data, 409

legacy syntax, for joins, 413, 417 library cache, parent/child cursors stored in, 18 licensing, SQL Tuning Advisor and, 278 life cycles of cursors, 15 sequential/iterative, 3, 8 LIKE conditions, 387 LIMIT statement, 519 linguistic comparisons, 392 linguistic indexes, 392–395 list partitioning, 364, 368 literals, 24 cursor sharing and, 325 replaced with bind variables, 317, 325 load\_plans\_from\_cursor\_cache function, 293 load\_plans\_from\_sqlset function, 297 local indexes, 405 lock\_schema\_stats procedure, 155 lock\_table\_stats procedure, 155 locking object statistics, 155–158 log4j logging framework, 43 logging frameworks, 42 logical reads, 30, 340–352 row prefetching and, 343 row retrieval tests and, 346 logical rowids, 404 logs, 167 LONG datatype (deprecated), 534 long parses, 309, 314, 324 low (strong) selectivity, 345, 372–408 low\_value, 123

#### ■**M**

master tables, 461 MAT\_VIEW ACCESS FULL access path, 461 MAT\_VIEW REWRITE ACCESS FULL access path, 463 materialized view logs, 475–478, 481 materialized views, 459–481 assembled into refresh groups, 474 pitfalls/fallacies of, 481 query rewrite and, 463, 465–472

refreshes of, 472–480 when to use, 480 max dump file size parameter, 70 memory manager, 190 memory work areas, 200 memory\_max\_target parameter, 190 memory\_target parameter, 190 MERGE JOIN execution plan operation, 226, 361, 426 merge joins, 424–434 choosing compared with other join methods, 441 four-table, 427 two-table, 425–427 MERGE statement, 513 migrated rows, 535 min/max functions, 389 minimal logging, 514 MINUS execution plan operation, 226 Mnnn (MMON slave processes), 71 module name attribute, 45 multicolumn indexes, 395 multicolumn pruning, 363 multipass sorts, 433 MULTI-TABLE INSERT execution plan operation, 226 multithreaded servers, 190 multitier architectures, 35

#### ■**N**

national character set, 534 natural joins, 414 NCHAR datatype, 534 NCLOB datatype, 534 nested loop joins, 418–423 choosing compared with other join methods, 441 four-table, 420–422 two-table, 418–420 NESTED LOOPS execution plan operation, 227, 228, 360, 419 NEVER REFRESH, 472 Nexus (PerformaSure), 49 no\_cpu\_costing hint, 111 nonpartitioned indexes, 405

NOPARALLEL statement, 496 noworkload statistics, 111, 113 nullable/not-nullable columns, 371 NUMBER datatype, 533 NVARCHAR2 datatype, 534

#### ■**O**

object statistics, 119–164 comparing, 158 deleting, 161 gathering, 136–155, 162 inaccurate/missing, 278 keeping up-to-date, 162 locking, 155–158 purging, 164 query optimizer and, 119, 171 restoring from history, 165 staleness of, 140 types of, 120 object\_statistics.sql, 120 OCI, 333, 513 array interface and, 524 row prefetching and, 519, 521 session attributes for, 46 OCIBindByName method, 524 OCIBindByPos method, 524 OCIStmtExecute method, 524 ODP.NET, 336 array interface and, 524 row prefetching and, 521 session attributes for, 47 on-disk sorts, 428, 430 one-pass sorts, 433 Onnn (ASM-related processes), 71 OPEN/FETCH/CLOSE statements, 329, 331 open\_cursor procedure, 332 open\_cursors parameter, 322, 328, 331 operations logs, 167 operator (+), in predicates, 440 optimizer mode, switching, 276 optimizer\_capture\_sql\_plan\_baselines parameter, 292, 295, 303 optimizer\_dynamic\_sampling parameter, 179–183

optimizer\_features\_enable parameter, 174, 276, 290 optimizer\_index\_caching parameter, 111, 172, 186 optimizer\_index\_cost\_adj parameter, 111, 172, 183 optimizer\_mode parameter, 171, 173 optimizer\_secure\_view\_merging parameter, 187 optimizer\_use\_sql\_plan\_baselines parameter, 301 optimizing data access operations, 339–408, 459 joins, 422, 439, 442–456, 459 physical design, 527–548 OR conditions, 359 OR pruning, 359 Oracle Data Provider for .NET, 521 Oracle Database 10*g* Automatic Tuning Optimizer and, 265 AWR repository and, 203 BINARY\_FLOAT/BINARY\_DOUBLE datatypes and, 533 bitmap indexes and, 379 block prefetching and, 422 child cursors and, 200 COMPUTE STATISTICS statement and, 158 CPU costs and, 117 dbms\_profiler package and, 101 dbms\_stats package configuration and, 147 display\_awr function and, 219 display\_cursor function and, 217 dynamic performance views and, 263 event 10132 and, 260 granularity and, 139 hints and, 275 join elimination and, 447 linguistic comparisons and, 392 locking statistics and, 155 MAT\_VIEW ACCESS FULL access path and, 461 MAT\_VIEW REWRITE ACCESS FULL access path and, 463

multicolumn pruning and, 363 noworkload statistics and, 113 object statistics and, 136, 158, 163 OR pruning and, 359 plan table and, 197 row prefetching and, 518 Scheduler and, 152 scheduling statistics and, 152 server-side statement caching and, 327 session\_cached\_cursors parameter and, 331 SQL profiles and, 279 SQL trace and, 63, 65 SQL tuning sets and, 268 sql\_id and, 18, 200, 207 statistics history and, 164 stored outlines and, 290 time model statistics and, 39 trace file format changes and, 75 TRCSESS tool and, 76 working tables and, 287 Oracle Database 11*g* Automatic Diagnostic Repository and, 71 BLOB storage methods and, 534 data compression and, 548 dbms\_stats package configuration and, 148 execution plans and, 423 extended cursor sharing and, 27 extended statistics and, 131 join-filter pruning and, 362 result caches and, 481 scheduling statistics and, 154 server-side statement caching and, 327 virtual columns and, 133 Oracle Enterprise Manager. *See* Enterprise Manager Oracle9*i* bind variable peeking and, 25 bug 3168840 and, 474 child cursors and, 200 client-side cursor caching and, 331 COMPUTE STATISTICS statement and, 158

CPU cost model and, 111 display function and, 197 granularity and, 139 hints and, 275 PARTITION RANGE SINGLE operation, caution for, 355 query optimizer and, 170 SQL trace and, 63 statistics history and, 164 TRCSESS tool and, 76 working tables and, 287 OracleCommand class, 521 OracleConnection class, 337 OracleDataReader class, 521 OracleDataSource class, 520 OracleDriver class, 520 OracleParameter class, 336 OraSRP, 77 ORDER BY statement, 370, 385, 405, 461, 467 outer joins, 415, 439 converting to inner joins, 448 join methods for, 441 outer loop, 228, 418 outlines. *See* hints overindexation, 398

#### ■**P**

P->P (parallel to parallel operation), 493, 507 P->S (parallel to serial operation), 493, 506 pack\_stgtab\_baseline function, 302 pack\_stgtab\_sqlprof procedure, 273 parallel joins, 442 parallel processing, 489–513 creating/rebuilding indexes and, 507 DDL statements and, 505–509 disabling, 496 DML statements and, 503–505 hints for, 255 inserts/queries and, 506 parallel operations, relationships between, 493 pitfalls/fallacies of, 509–513 when to use, 509 parallel queries, 500

parallel slave processes (Pnnn), 71 PARALLEL statement, 496, 505 parallelism, 442 degree of parallelism and, 496–500 inter-operation/intra-operation, 492, 496 parent cursors, 200, 221–241 parent-child relationships stand-alone execution plan operations and, 223 unrelated-combine execution plan operations and, 226 parse procedure, 332 parses, main types of, 309 parsing how it works, 18–30 TKPROF output and, 83 parsing problems, 309–338 identifying, 309–317 resolving/minimizing, 317–324 workarounds for, 324 PART JOIN FILTER CREATE operation, 362 partial partition-wise joins, 446 partial-text-match query rewrite, 465, 470 partition change tracking (PCT), 478 partition granules, 491 PARTITION HASH ALL operation, 364, 445 PARTITION HASH INLIST operation, 364 PARTITION HASH ITERATOR operation, 364 PARTITION HASH JOIN-FILTER operation, 364 PARTITION HASH SINGLE operation, 364 PARTITION HASH SUBQUERY operation, 364 partition keys, 478 PARTITION LIST ALL operation, 364 PARTITION LIST EMPTY operation, 364 PARTITION LIST INLIST operation, 364 PARTITION LIST ITERATOR operation, 364 PARTITION LIST JOIN-FILTER operation, 364 PARTITION LIST OR operation, 364 PARTITION LIST SINGLE operation, 364 PARTITION LIST SUBQUERY operation, 364 partition markers, 478

partition pruning, 352–369, 405 composite partitioning and, 365 hash/list partitioning and, 364 join-filter pruning and, 362 multicolumn pruning and, 363 OR pruning and, 359 range partitioning and, 352–364 subquery pruning and, 361 PARTITION RANGE ALL operation, 358, 360, 406 PARTITION RANGE EMPTY operation, 359 PARTITION RANGE INLIST operation, 357 PARTITION RANGE ITERATOR operation, 356, 360, 362 PARTITION RANGE JOIN-FILTER operation, 362 PARTITION RANGE MULTI-COLUMN operation, 363 PARTITION RANGE OR operation, 359 PARTITION RANGE SINGLE operation, 354 PARTITION RANGE SUBQUERY operation, 360–362 partition-wise joins, 442–447 partitioned outer joins, 416, 441 partitioning, 339, 350, 352 composite, 365 design considerations and, 367–369 hash, 364, 368 list, 364, 368 partition change tracking and, 478 range, 352–364, 368 pause\_profiler routine, 102 PCT (partition change tracking), 478 PCWC (parallel combined with child operation), 493 PCWP (parallel combined with parent operation), 493 pending statistics, 150 performance bind variables and, 22 block contention and, 539–546 datatype selection and, 533–535 index compression and, 399

index fast full scans and, 370 in-memory/on-disk sorts and, 428 one-pass/multipass sorts and, 433 partial partition-wise joins and, 447 planning for, 3–8 problems with, 3–12, 35–106 row-based processing and, 375 row migration/row chaining and, 537 rowid access and, 373 transformations and, 447–456 performance figures, 4, 82 performance tuning. *See* tuning PerformaSure (Quest Software), 48–54 PGA (program global area), 189–193 pga\_aggregate\_target parameter, 172, 190 phases in application development, 3 physical design, optimizing, 527–548 physical reads, 30 physical rowids, 404 physical writes, 31 pins, 539 PL/SQL, 329–333 array interface and, 523 bind variables and, 22 profiling data and, 100–105 row prefetching and, 518 session attributes for, 45 PL/SQL Developer (Allround Automations), 105 PL/SQL function result cache, 482, 486–488 placeholders, 335 plan baselines. *See* SQL plan baselines plan stability. *See* stored outlines plan table, 195, 197, 213 Pnnn (parallel slave processes), 71 popular values, 128 precision, 533 predicates, 211 preferences, 148 prepared statements, 317, 323, 329 PreparedStatement subclass, 524 private stored outlines, 285

privileges SQL plan baselines and, 303 SQL profiles and, 275 stored outlines and, 289 probe input, 434 producers, 492, 494 profilers, 40 dbms\_profiler package, 100–105 for analyzing trace file content, 77 JProbe, 55 key functionalities of, 48 PerformaSure, 48–54 TKPROF. *See* TKPROF profiler TVD\$XTAT. *See* TVD\$XTAT profiler profiling analysis, 40, 48–58 concise, 48–54 detailed profiling and, 55 vs. instrumentation, 40 pros/cons of, 40 program global area (PGA), 189–193 public stored outlines, 285 publish\_pending\_stats procedure, 151 purging object statistics, 164 PX PARTITION HASH ALL partition operation, 445 PX SEND execution plan operation, 447

#### ■**Q**

QC Order distribution of rows, 493 QC Random distribution of rows, 493 Qnnn (queuing processes), 71 queries, parallelizing, 506 query block names, 257 query blocks, 210 query coordinator, 490 query optimizer, 107 bind variables and, 24, 30 configuring, 169–193 correlated columns and, 131 histograms and, 124 inefficient access paths and, 345 object statistics and, 119, 163 query rewrite and, 462, 465–472

search space and, 18 system statistics and, 117 version upgrades, hints and, 261 wrong datatype selection and, 530 query result cache, 482 query rewrite, 462, 465–472 enabling, 463, 464 methods of, 465, 470 query\_rewrite\_enabled parameter, 290 query transformation techniques, hints for, 255 Quest Software JProbe, 55 PerformaSure, 48–54 SQL Navigator, 105 Toad, 105, 195 queuing processes (Qnnn), 71 quick parses, 309, 310–313 resolving/minimizing parsing problems and, 317–323 TKPROF/TVD\$XTAT and, 310–314

#### ■**R**

range conditions, 384 range distribution of rows, 493 range partitioning, 352–364, 368 Rapid SQL (Embarcadero), 105 Rational Unified Process, 3 RAW datatype, 534 RBO (rule-based optimizer), 108 read consistency, 343 reading data blocks, 30 real benchmarks, 111 REFRESH COMPLETE, 472 REFRESH FAST, 472 REFRESH FORCE, 472 refresh groups, 474 refresh procedure, 473 refresh\_all\_mviews procedure, 473 refresh\_dependent procedure, 473 refreshes, 463, 472–480 automating, 474 methods of, 472

related-combine execution plan operations, 223, 227–236 remap\_stgtab\_sqlprof procedure, 273 report\_tuning\_task function, 268 requirements analysis, 4 reset\_param\_defaults procedure, 148 resource utilization, by code, 6 resources for further reading ASSOCIATE STATISTICS statement, 120 AWR repository, 203 dbms\_stats package, services in, 166 debugging events, 63 domain indexes, 374 The Grinder, 50 hints, 255 JDBC, statement caching and, 335 minimizing logical reads, 347 OraSRP, 77 plan table, 197 query optimizer, 107 SQL tuning sets, 268 Statspack, 203 Trace Analyzer, 77 trace files, 62, 206 wait events, 86 response time, 4 broken up into major components, 36 data compression and, 546 monitoring, tools for, 9 restoring object statistics from history, 165 restrictions (filtering conditions), 243, 417 result caches, 481–489 limitations of, 485, 487 pitfalls/fallacies of, 489 types of, 482 when to use, 488 resume\_profiler routine, 102 RETURNING statement, 519 reverse indexes, 544 rewrite/no\_rewrite hints, 462 right-deep trees, 411, 437 right input data, 409 right-outer hash joins, 440 robots, 9

robustness, of code, 6 root block, 133 round-robin distribution of rows, 493 row chaining, 535, 538 row-level security, 18, 212 row migration, 535, 538 row prefetching, 375–378, 517–521 logical reads and, 343 pitfalls/fallacies of, 521 row source operation, 199, 209 rowids, 478 logical/physical, 404 rowid access and, 346, 372 rows retrieval tests and, 346 stored into blocks, 527 rule-based optimizer (RBO), 108 rules for parent-child relationships, 221, 238 for stand-alone execution plan operations, 223

#### ■**S**

s= semi-join operator, 450 S->P (serial to parallel operation), 493, 506 scale, 533 Scheduler, 152 scheduling statistics, 152 search space, 18 secondary indexes, 404 securefile storage method, 534 security, trace files and, 73 segment header blocks, block contention and, 545 SELECT statement block contention and, 544 query rewrite and, 465, 467 selectivity, 13, 345 strong, 372–408 weak, 350–372 self-joins, 415 semi-join subqueries, converting to regular joins, 449 semi-joins, 416, 441

sequential life cycle, 3, 8 serial processing, 489 serv\_mod\_act\_trace\_disable procedure, 67 serv\_mod\_act\_trace\_enable procedure, 67 server processes, 489, 494 server result cache, 482–485, 488 server-side caches, 482, 488 server-side statement caching, 326 service level agreements (SLAs) 5, 9 service time, 4 session analysis with JProbe, 56 with PerformaSure, 51 session-level execution environment alteration, 261 session recordings with IProbe, 56 with PerformaSure, 51 session\_cached\_cursors parameter, 327, 331 session\_trace\_disable procedure, 66 session\_trace\_enable procedure, 66 set operators, parallel queries and, 500 set\_action procedure, 46 set\_client\_info, set\_module procedure, 46 set database prefs procedure, 148 set\_ev procedure, 64 set\_identifier procedure, 45 set\_module procedure, 46 set\_param procedure, 147, 148 set\_schema\_prefs procedure, 148 set\_sql\_trace procedure, 63 set\_sql\_trace\_in\_session procedure, 63 set\_table\_prefs procedure, 148 setFetchSize method, 520 SGA (system global area), 190 shared server processes (Snnn), 71 shared servers, 190 Show Only Focus Path feature, 57 side effects, 12 Sign-on action (in JPetStore sample application), 41, 52, 56 single-row retrieval test, 346 single-table hash clusters, 407 SLAs (service level agreements), 5, 9

slave processes, 490–512 configuring pools of, 494 creating/rebuilding indexes and, 507 degree of parallelism and, 496–500 parallel processing pitfalls/fallacies and, 511 Snnn (shared server processes), 71 soft parses, 18 SORT AGGREGATE operation, 371 SORT ORDER BY operation, 385 sort\_area\_retained\_size parameter, 190, 192 sort\_area\_size parameter, 190, 191 sort-merge joins, 424–434 sorts, parallel processing and, 492, 500 speed, of code, 6 SQL, static/dynamic, 329–333 SQL Developer, 373 SQL handle, 296 SQL Insight (Isidian), 105 SQL MODEL execution plan operation, 226 SQL Navigator (Quest Software), 105 SQL plan baselines, 291–304 how they work, 291–303 pitfalls/fallacies of, 304 stored as accepted/nonaccepted, 293, 297, 299 stored outlines and, 280, 291 SQL plan names, 295 SQL profiles, 244, 265–279 creating manually, 278 how they work, 265–278 pitfalls/fallacies of, 279 SQL Tuning Advisor for, 265, 267 SQL statement-level execution environment alteration, 262 SQL statements altering, 250 parallel processing and, 489–513 SQL plan baselines and, 291–304 SQL tuning sets and, 268 stored outlines and, 280–291 strong selectivity and, 372–408 tuning. *See* tuning weak selectivity and, 350–372

SQL trace, 59–73, 341 enabling/disabling, 63–69 extended SQL trace and, 62 trace files and, 70–63 triggering, 69 SQL Tuning Advisor, 265, 267, 278 SQL tuning sets, 268 sql\_id, 18, 200, 203, 207, 208 sql\_plan\_baseline column, 297 SQLDetective (Conquest Software), 105 sqltext\_to\_signature function, 272 sqltune\_category parameter, 273, 279 staging tables, 273, 276, 301 stand-alone execution plan operations, 223 CONNECT BY WITH FILTERING execution plan operation and, 234 FILTER execution plan operation and, 229 NESTED LOOPS execution plan operation and, 229 UPDATE execution plan operation and, 232 star schemas, 451 star transformations, 451–456 star\_transformation\_enabled parameter, 290, 452, 454 stars (\*\*\*), trace files and, 75 start\_profiler routine, 102 Starts columns, 239, 241 Statement class, 520, 524 static SQL, 330 statistics dbms\_stats package for, 109, 164–167 object, 119–164 pending, 150 query optimizer configuration and, 171 system, 111–119 time model, 39 statistics\_level parameter, 70 Statspack, 195, 203 stop\_profiler routine, 102 stored outlines, 280–291, 324 how they work, 280–289 pitfalls/fallacies of, 289 public/private, 285 stress tests, 7

strong (low) selectivity, 345, 372–408 subquery pruning, 361 subquery unnesting, 449 syntax, for joins, 413, 417 synthetic benchmarks, 111 sysaux tablespace, 304 SYSSTATS\_INFO, 112 SYSSTATS\_MAIN, 112 SYSSTATS\_TEMP, 112 system global area (SGA), 190 system monitoring, tools for, 8 system perspective on performance optimization, 10 system privileges SQL plan baselines and, 303 SQL profiles and, 275 stored outlines and, 289 system response time. *See* response time system statistics, 111–119 charts of, 116 deleting old, 116 gathering, 113–117 query optimizer and, 117, 171 snapshots of, 114 types of, 111

#### ■**T**

TABLE ACCESS BY GLOBAL INDEX ROWID operation, 406 TABLE ACCESS BY INDEX ROWID operation, 374, 381 TABLE ACCESS BY LOCAL INDEX ROWID operation, 406 TABLE ACCESS BY USER ROWID operation, 374 TABLE ACCESS FULL operation, 350, 354, 461, 463 TABLE ACCESS HASH operation, 407 table aliases, 260 table queues, 494, 495 table statistics, 121 target object parameters, 138 TEMP TABLE TRANSFORMATION execution plan operation, 226 temporary tables, 454

test cases, 313, 317 client-side statement caching and, 322 cursor sharing and, 325 dbms\_sql package and, 332 EXECUTE IMMEDIATE statement and, 331 JDBC and, 334 OCI and, 333 ODP.NET and, 336 OPEN/FETCH/CLOSE statements and, 331 static SQL and, 330 test environment, 551 testing, 6, 7 text normalization, 271 theta joins, 414, 441 thousands-of-rows retrieval test, 348 time, unaccounted-for time and, 85, 93 time model statistics, 39 timed\_statistics parameter, 70, 85 TIMESTAMP datatype, 534 TIMESTAMP WITH LOCAL TIME ZONE datatype, 534 TIMESTAMP WITH TIME ZONE datatype, 530, 534 timing information, in trace files, 70 TKPROF profiler, 77, 78–90 arguments for, 78–81 block contention and, 540 for long parses, 314 interpreting output of, 81–90 for quick parses, 310 tracing database calls via, 60 Toad (Quest Software), 105, 195 tools. *See* utilities top-n queries, COUNT STOPKEY execution plan operation for, 224 Trace Analyzer, 77 trace files, 195, 205, 310, 314 confidential information and, 73 finding location of, 70 information about, 89, 93 limiting size of, 70 SQL trace and, 59–63, 70–73

structure of, 73 timing information in, 70 TKPROF profiler, for analyzing content of, 78–90 TRCSESS, for extracting information from, 76 TVD\$XTAT profiler, for processing, 90–100 unaccounted-for time and, 85, 93 Trace Kernel PROfiler. *See* TKPROF profiler tracefile\_identifier parameter, 72 tracing database calls, 59–100 transformations, 447–456 TRCSESS tool, 76 Trivadis Extended Tracefile Analysis Tool. *See* TVD\$XTAT profiler troubleshooting, by tackling one problem at a time, 11 tuning, 247–305 access structures, altering, 248 block contention and, 543 execution environment, altering, 261–265 hints and, 252–261 SQL plan baselines and, 291–304 SQL profiles and, 265–279 SQL statements, altering, 250 stored outlines and, 280–291 techniques for (table), 247 tuning tasks, 267 TVD\$XTAT profiler, 77, 90–100 arguments for, 91 block contention and, 541 installing, 90 interpreting output of, 93–100 for long parses, 315 for quick parses, 312 two-table joins hash joins and, 435 merge joins and, 425 nested loop joins and, 418

#### ■**U**

UGA (user global area), 15 unaccounted-for time, 85, 93 undo blocks, block contention and, 545 undo header blocks, block contention and, 545 UNION-ALL execution plan operation, 226 unit testing, 6 unlock\_schema\_stats procedure, 156 unlock\_table\_stats procedure, 156 unpack\_stgtab\_sqlprof procedure, 273 unrelated-combine execution plan operations, 223, 226 UPDATE execution plan operation, 227, 231 UPDATE statement, 231 block contention and, 544 data compression and, 548 update\_by\_cat procedure, 283 use\_stored\_outlines parameter, 289 user global area (UGA), 15 user productivity, performance and, 3 user response time, 4 user\_dump\_dest parameter, 70, 71 user\_outline\_hints view, 282 user\_outlines view, 282 users, application dissatisfaction and, 8 utilities dbms\_profiler package, 100–105 Forms, 373 GUI, for PL/SQL profiling, 105 JProbe, 55 Oracle Enterprise Manager, 195, 203 PerformaSure, 48–54 Quest TOAD, 105, 195 response-monitoring, 9 SQL Developer, 373 SQL trace, 59–73 system-monitoring, 8 TKPROF profiler. *See* TKPROF profiler TRCSESS, 76 TVD\$XTAT profiler. *See* TVD\$XTAT profiler

#### ■**V**

v\$ses\_optimizer\_env dynamic performance view, execution environment and, 263 v\$sql view, 297

v\$sql\_optimizer\_env dynamic performance view, execution environment and, 264 v\$sql\_plan dynamic performance view, 199 caution for, 230, 234, 240 running queries against, 201 v\$sql\_plan\_statistics dynamic performance view, 199 v\$sql\_plan\_statistics\_all dynamic performance view, 200 caution for, 230, 234, 240 running queries against, 201 v\$sql\_workarea dynamic performance view, 200 v\$sys\_optimizer\_env dynamic performance view, execution environment and, 263 variable-length datatypes, 533 variable peeking, 25, 27 version upgrades hints and, 261 stored outlines and, 280 views, 459 hints and, 261 materialized, 459–481 virtual columns, 133 VPD predicates, 18, 212

#### ■**W**

wait events, 422 TKPROF output and, 84 TVD\$XTAT output and, 99 wait time, 4 waterfall life cycle model, 3 weak (high) selectivity, 345, 350–372 WHERE statement column usage history and, 145 join syntax and, 413, 417 work areas, 189, 200 hash joins and, 438 merge joins and, 428–434 workarea\_size\_policy parameter, 172, 189, 428 working tables, 285 workload statistics, 111, 113, 119 Workstation (PerformaSure), 49 writing data blocks, 30 wrong datatype selection, 529–535

#### ■**Z**

zig-zag trees, 412, 437